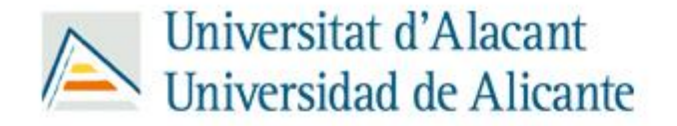

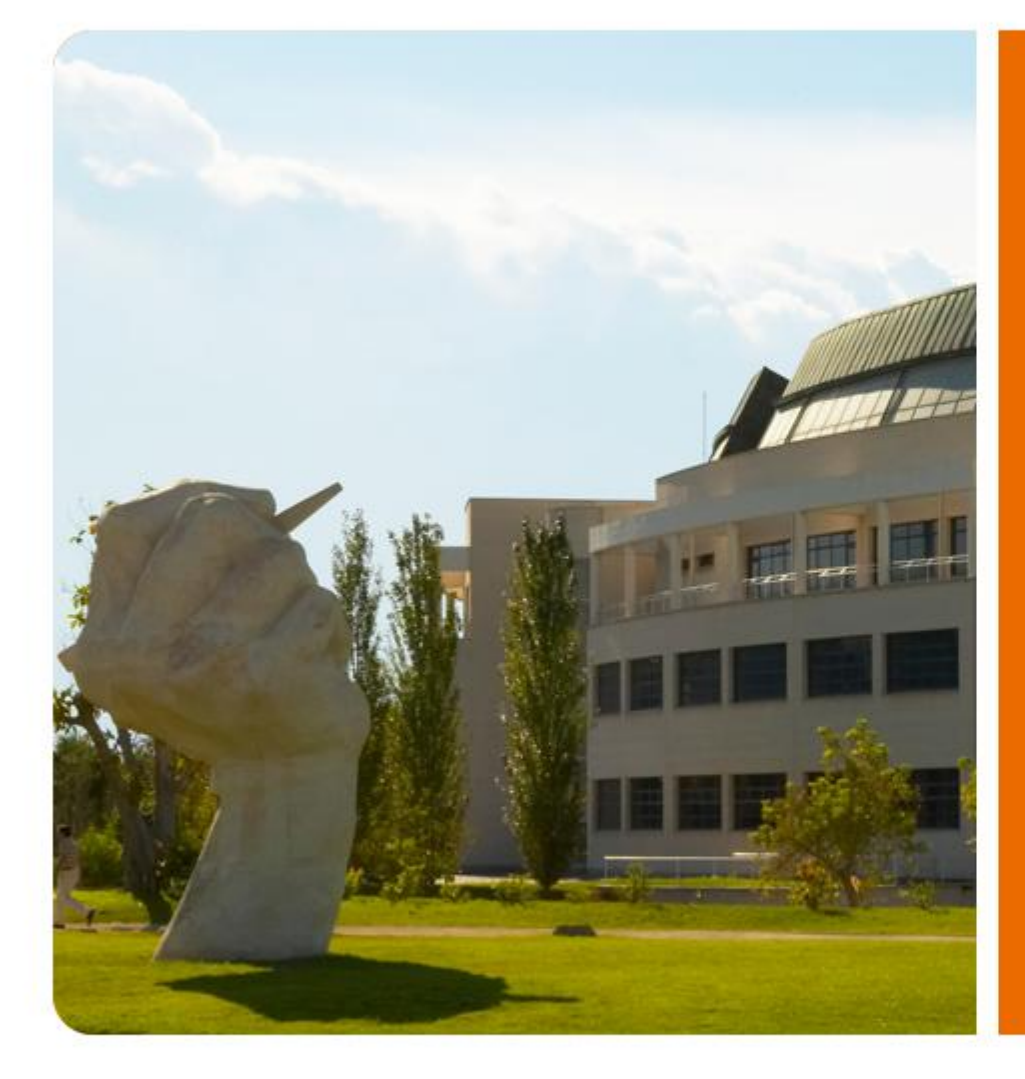

# Vértice

Adaptación de Vértice para contenidos, servicios y aplicaciones móviles

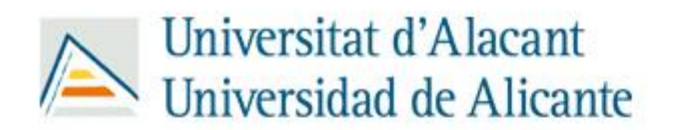

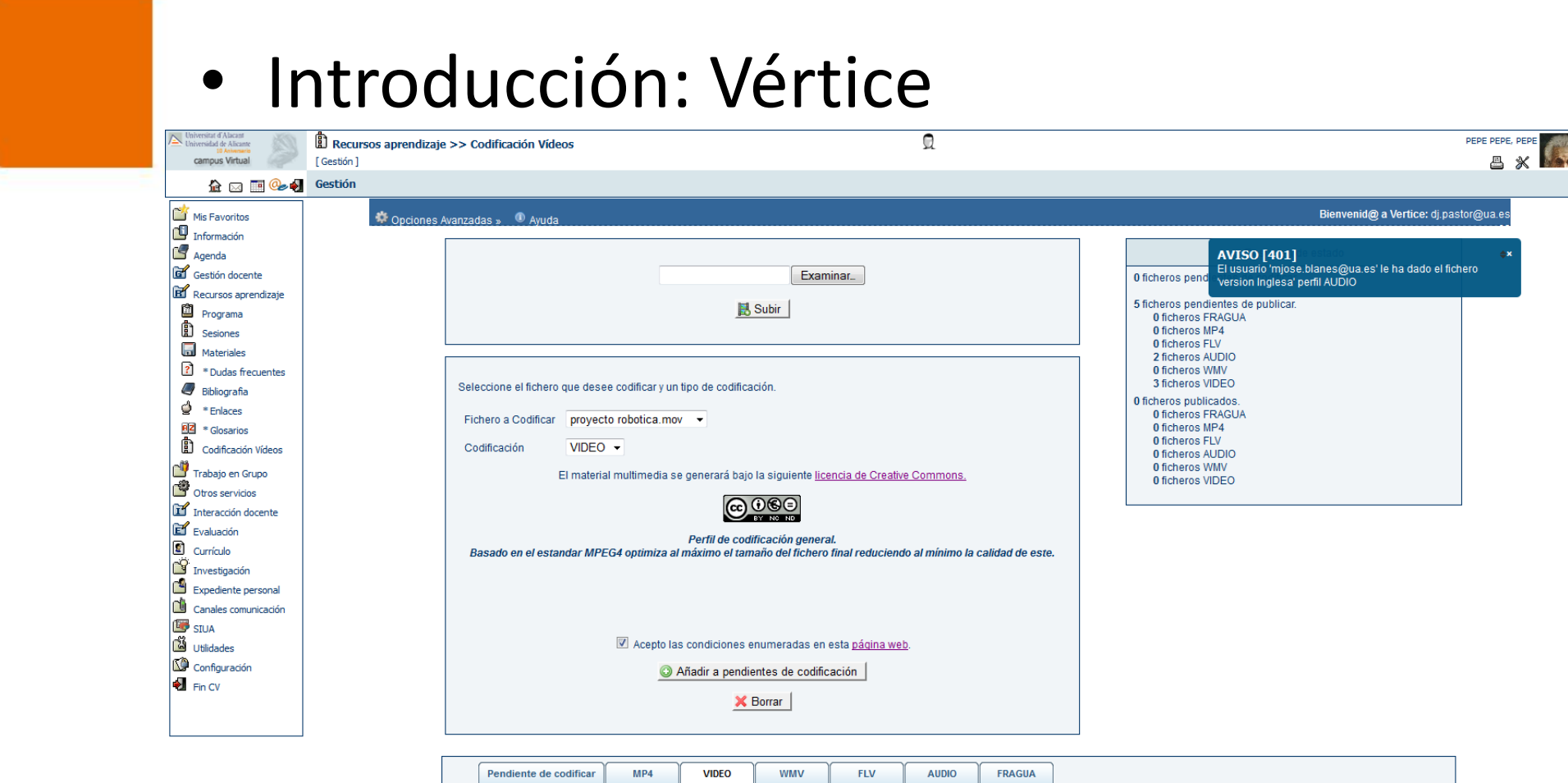

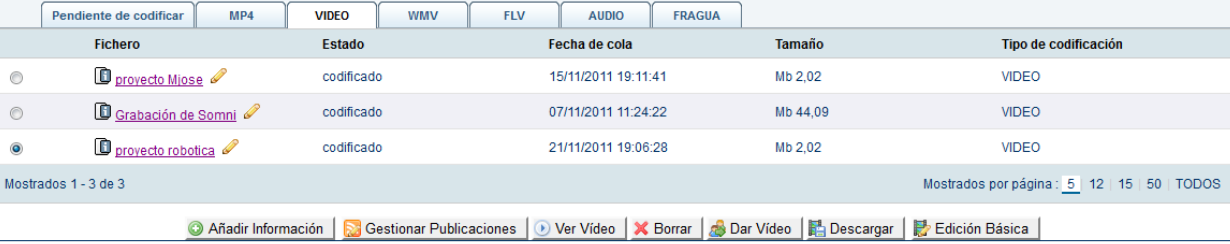

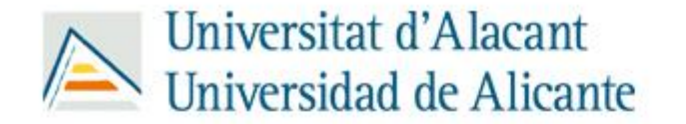

### • El curso 2010 – 2011 de Vértice

- Vértice ha realizado 988 codificaciones.
- A través de Vértice se han realizado 1461 publicaciones en los distintos portales multimedia de la Universidad de Alicante subrayando las publicaciones en:
	- Campus Virtual de la UA: 315 publicaciones.
	- [Portal](http://aplicacionesua.cpd.ua.es/album/educacion.asp) [Audiovisual Educativo](http://aplicacionesua.cpd.ua.es/album/educacion.asp) de la UA: 124 publicaciones.
	- [Repositorio](http://rua.ua.es/dspace/handle/10045/15464) [Institucional](http://rua.ua.es/dspace/handle/10045/15464) [de](http://rua.ua.es/dspace/handle/10045/15464) [la](http://rua.ua.es/dspace/handle/10045/15464) [UA,](http://rua.ua.es/dspace/handle/10045/15464) RUA: 199 publicaciones.
	- [Sitios](http://deimos.apple.com/WebObjects/Core.woa/Browse/ua.es) [de](http://deimos.apple.com/WebObjects/Core.woa/Browse/ua.es) [la](http://deimos.apple.com/WebObjects/Core.woa/Browse/ua.es) [UA](http://deimos.apple.com/WebObjects/Core.woa/Browse/ua.es) [en](http://deimos.apple.com/WebObjects/Core.woa/Browse/ua.es) [iTunesU](http://deimos.apple.com/WebObjects/Core.woa/Browse/ua.es) y [YouTube:](http://www.youtube.com/uavideotube) 83 publicaciones.
	- [Gestor](http://biblioteca.ua.es/es/fragua/recursos/sala-de-grabacion-pua.html) [de](http://biblioteca.ua.es/es/fragua/recursos/sala-de-grabacion-pua.html) [contenidos](http://biblioteca.ua.es/es/fragua/recursos/sala-de-grabacion-pua.html) [de](http://biblioteca.ua.es/es/fragua/recursos/sala-de-grabacion-pua.html) [la](http://biblioteca.ua.es/es/fragua/recursos/sala-de-grabacion-pua.html) [UA,](http://biblioteca.ua.es/es/fragua/recursos/sala-de-grabacion-pua.html) [VUALA:](http://biblioteca.ua.es/es/fragua/recursos/sala-de-grabacion-pua.html) 146 publicaciones.
	- [Visibilidad](http://vertice.cpd.ua.es/19845) [exterior](http://vertice.cpd.ua.es/19845) [\(enlace](http://vertice.cpd.ua.es/19845) [externo\): 4](http://vertice.cpd.ua.es/19845)54 publicaciones.

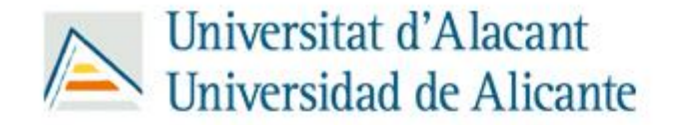

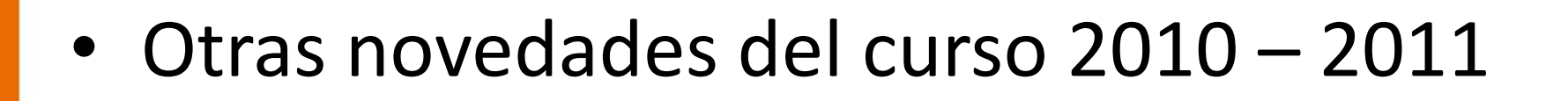

- La Universidad de Alicante desarrolla y publica su aplicación para dispositivos iPhone/iPod/iPad y Android la cual incluye el material multimedia publicado a través de Vértice.
- La UA también prepara una adaptación de su gestor de contenidos, VUALA, para este tipo de dispositivos móviles.

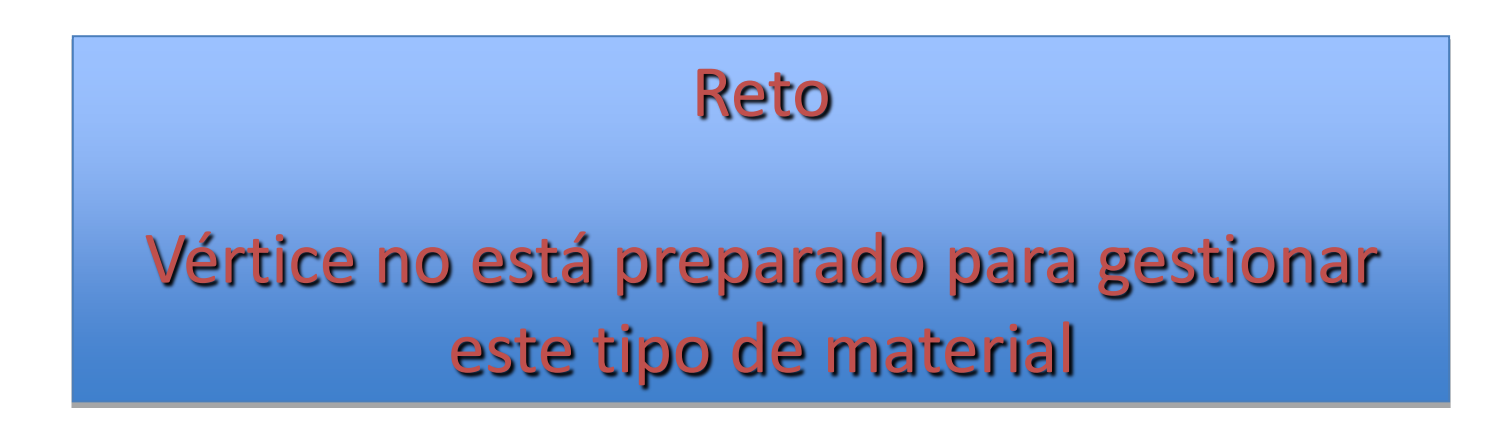

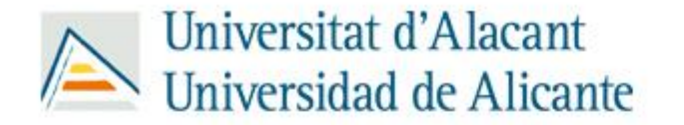

### • Otras novedades del curso 2010 – 2011

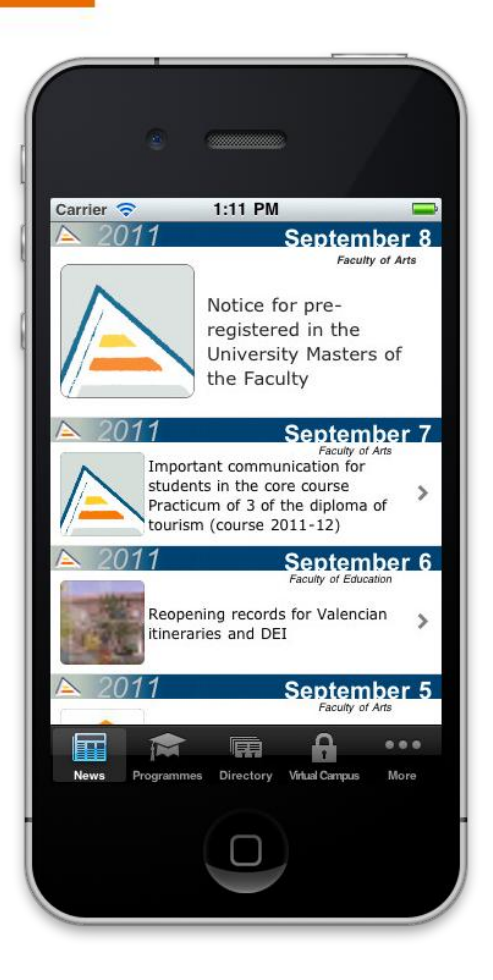

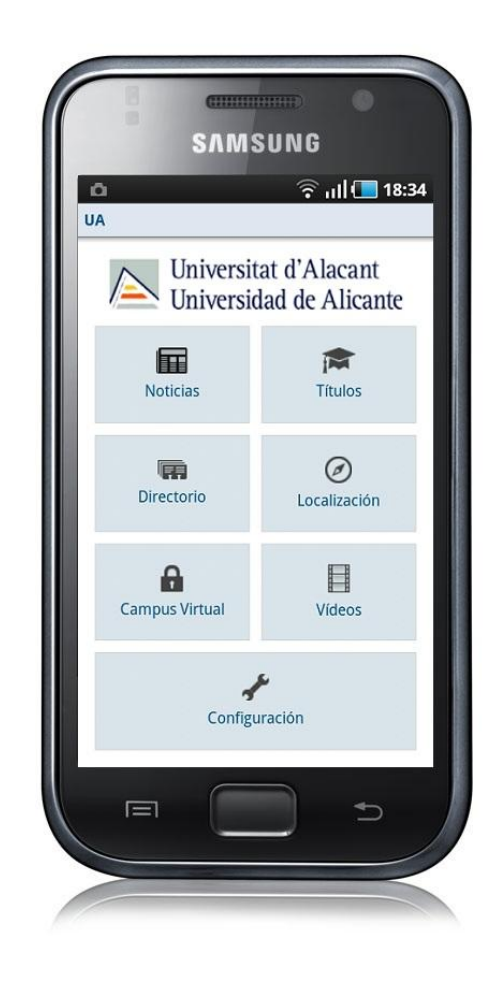

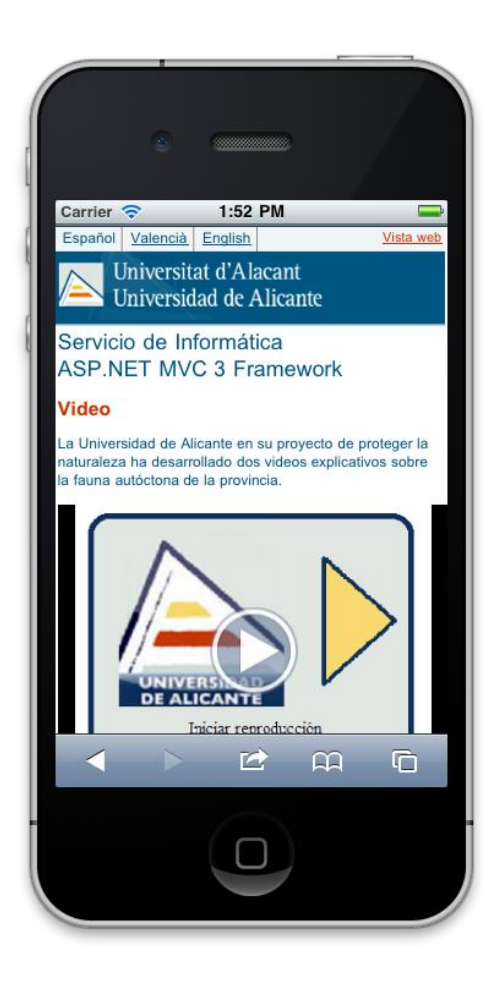

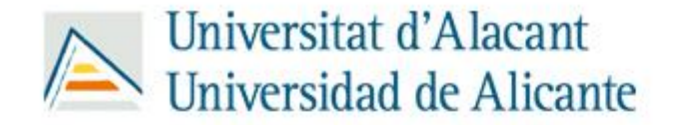

### • Hoja de ruta

- 1. Independizar el almacenamiento de la aplicación. (↑Almacenamiento->almacenes distribuidos).
- 2. Aumentar la capacidad de codificación de Vértice. Hasta mayo 2011, Vértice sólo cuenta con un proceso codificador lo cual (limite para recodificaciones en lote y «background»)
- 3. Adaptar el servidor de streaming para diferenciar entre solicitudes móviles y tradicionales así como a los «almacenes distribuidos»

#### **Hay mucho trabajo previo a servir material multimedia para dispositivos y aplicaciones móviles**

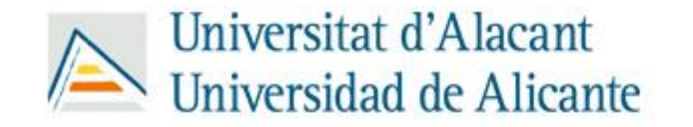

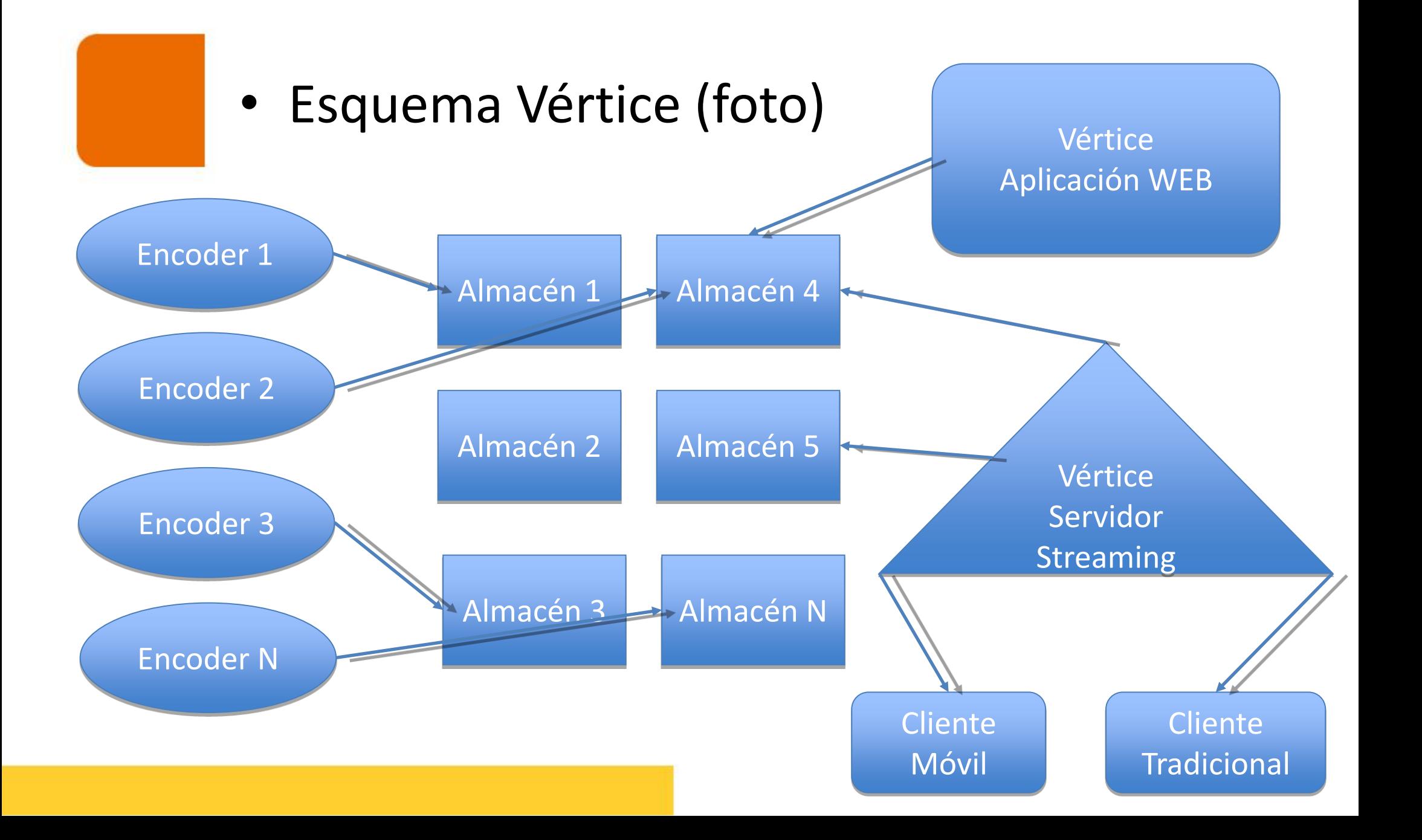

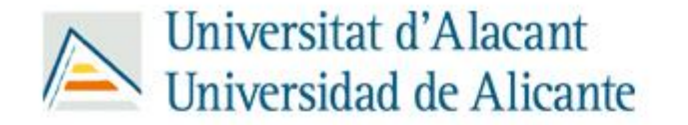

### • Almacenes distribuidos

- Se instala un servidor de almacenamiento más que gestiona una cabina de discos que proporciona un crecimiento en espacio de más de un 400% . Todo el almacenamiento es RAID5
- Para integrarlo:
	- Particionar en almacenes en red (SAMBA).
	- Cada usuario le corresponde un almacén predeterminado.
	- Un fichero tiene por tanto una **ruta física local** al servidor de almacenamiento y una **ruta remota o en red** que es la que lo hace accesible al resto de servicios no locales.
- Se escoge esta solución:
	- Por escalabilidad.
	- Evitar un único almacén excesivo.

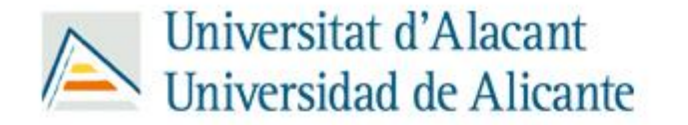

### • Codificadores distribuidos 1

- El objetivo:
	- Más procesos codificadores, que trabajen de manera distribuida pudiendo acceder en modo L/E a cualquier almacén.
	- Que se puedan tener tantos codificadores como las CPUs de los servidores implicados permitan (servidor de streaming, el servidor web, el de almacenamiento, etc.).
- Se programa un controlador central que asigna trabajos de codificación a los distintos servidores según su perfil teórico de recursos disponibles.
- Cada servidor atiende las tareas de codificación que le han sido encomendadas según su consumo real de recursos en ese momento.

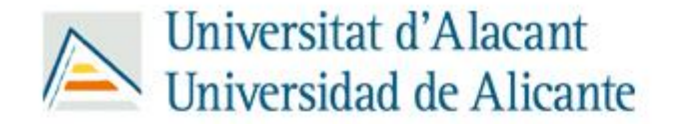

### • Codificadores distribuidos 2

Esto permite la codificación en paralelo de varios ficheros y abre las puertas a:

- Establecer **políticas de prioridad** en los trabajos de codificación.
- Procesos de recodificación internos **en lote** -> CODIFICACIÓN A FORMATO MOVIL de todo el material multimedia *[YA REALIZADO]* o a cualquier posible formato futuro.
- Procesos internos de análisis como pueden ser *[mediante proyectos de investigación, tesis <sup>y</sup> fin de carrera]*:
	- Obtención automática de la transcripción .
	- Traducción y subtitulación automáticas.
	- Reconocimiento automático de actores.
	- Obtención de metainformación.
	- Etc.

#### **Actualmente contamos con**

**7 procesos codificadores**

#### **paralelos !!!**

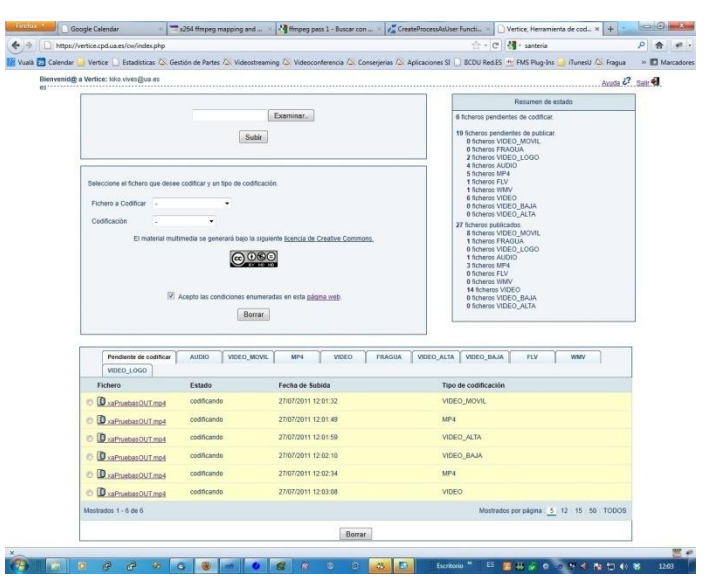

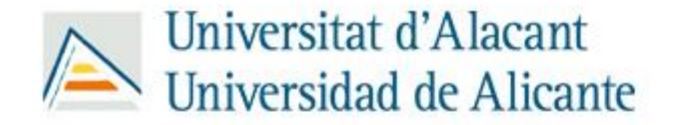

- Proceso de codificación a móvil
- 1. Se modifican los codificadores para que ante cualquier trabajo de codificación generen las 2 versiones:
	- 1. Versión estándar (+- 1MB bitrate, resolución original)
	- 2. Versión móvil (menos de 400K bitrate, resolución con ancho <= a 320px manteniendo relación de aspecto).
- 1. Se lanza un proceso interno de recodificación de todo el material multimedia a versión móvil en este orden:
	- 1. Todos los materiales publicados en algún portal móvil por definición (aplicaciones iPhone/iPod/iPad y Android).
	- 2. Todos los materiales publicados en resto de portales.
	- 3. Resto de materiales multimedia.

En la recodificación se utiliza el archivo fuente original (Vértice no los borra (\*)), y si no estuviera se recodifica el fichero ya codificado versión estándar.

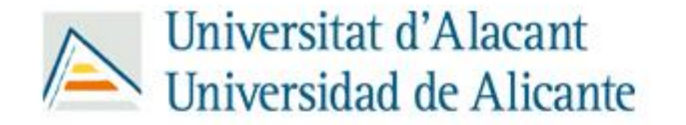

# • Servidor de streaming (VOD)

Se reprograma el servidor de streaming de Vértice con 2 objetivos:

1.Capacidad de lectura sobre los almacenes distribuidos.

• La ubicación física real de un archivo la obtiene de base de datos y puede estar en cualquier almacén.

• Transparencia para el cliente, la velocidad de respuesta y buffering no cambia frente a aproximaciones locales.

- Seguimos protegiendo el material dependiendo de si es público o privado.
- 2.Capacidad de diferenciar tipo de cliente (móvil o tradicional) y servir el material acorde en cada caso.

Las aplicaciones para iPhone/iPod/iPad así como Android están identificadas perfectamente ya que sus solicitudes vienen de un RSS creado por nosotros.

#### **http://servidorvideo.cpd.ua.es/android/video.mp4**

El resto de solicitudes se discriminan según el HTTP\_USER\_AGENT **http://vertice.cpd.ua.es/19845**

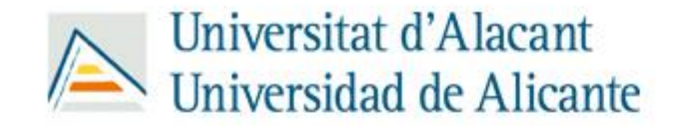

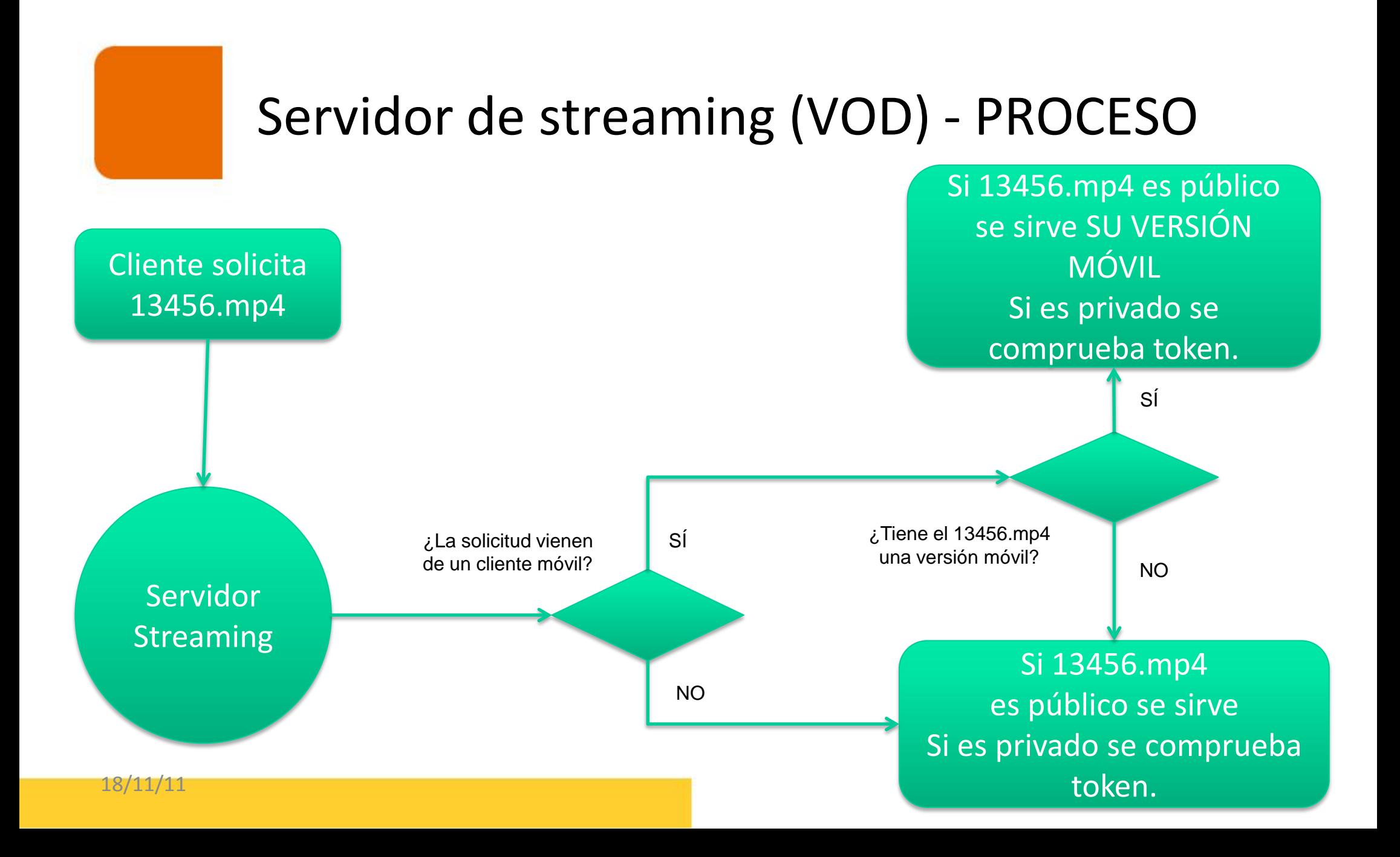

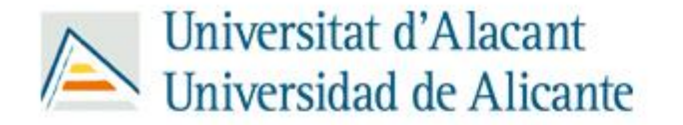

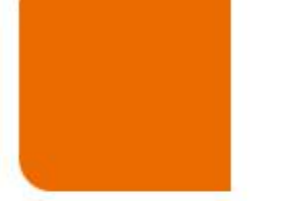

# • Administración de versiones

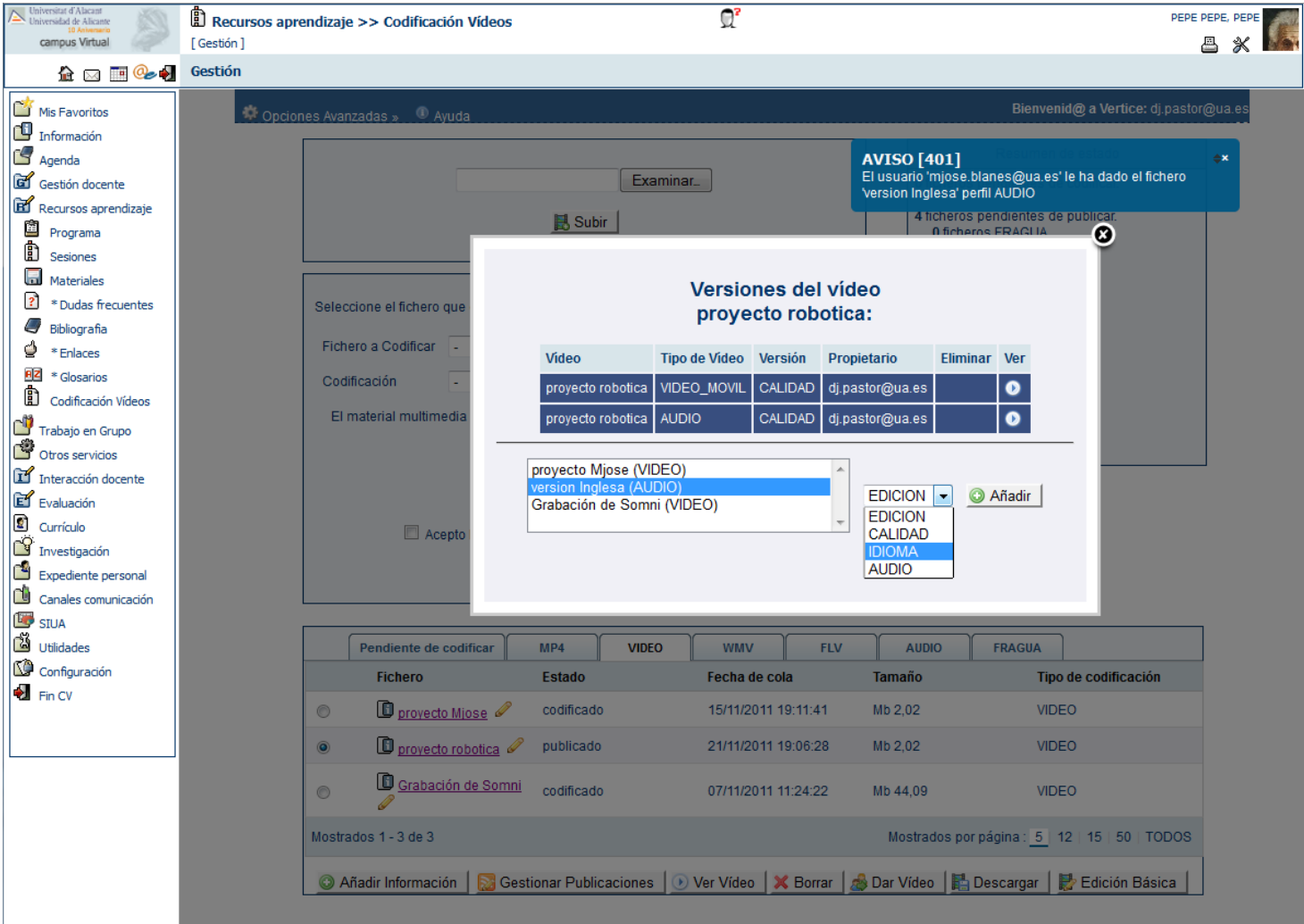

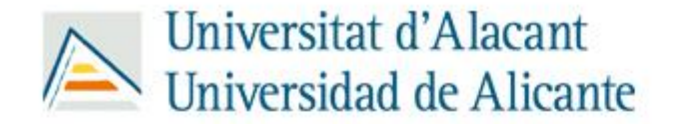

• Plantilla Visibilidad Exterior

Ejemplo: http://vertice.cpd.ua.es/8300

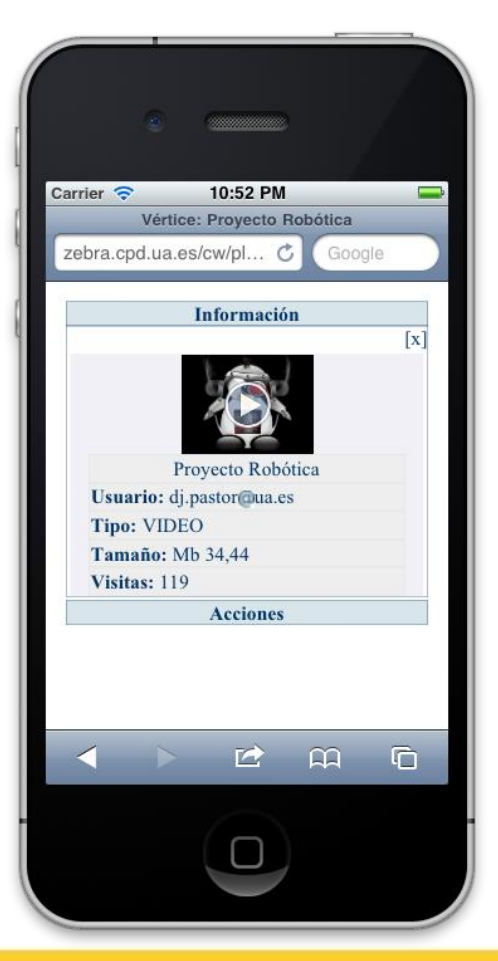

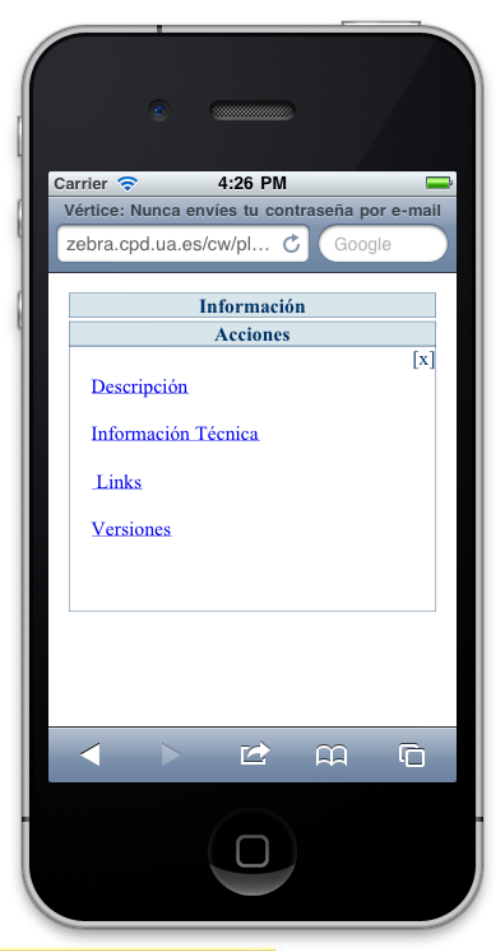

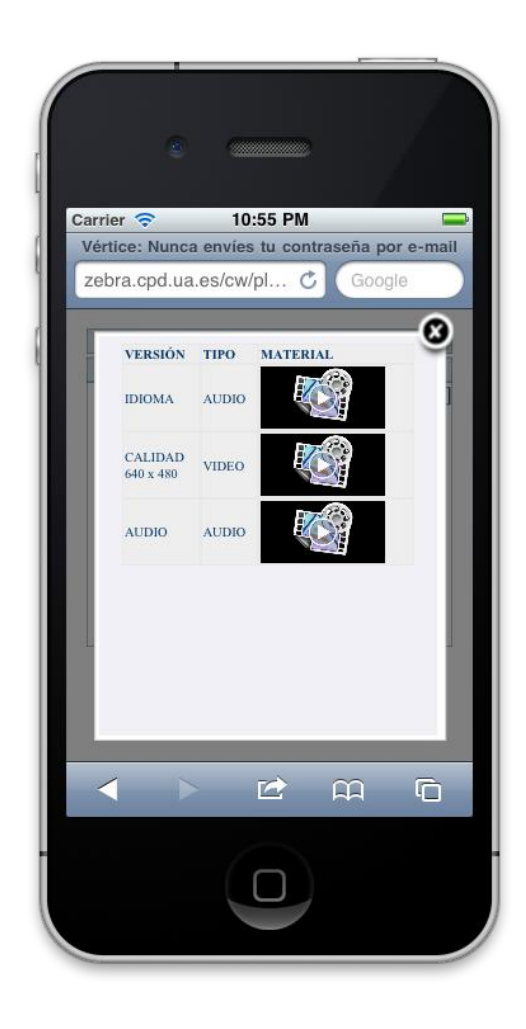

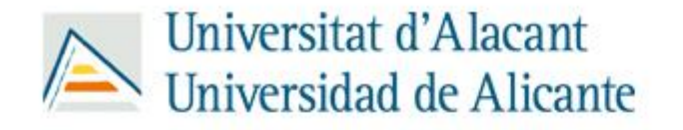

### • Implicados:

En el desarrollo y puesta en marcha de Vértice han intervenido muchas personas de muy distintos perfiles desde diferentes vicerrectorados y servicios, destacando 2 áreas de trabajo:

- Desarrollo Técnico.
- Coordinación de repositorios y flujos de información.
- –Vicerrectorado de Tecnología e Innovación Educativa
- –Servicio de Informática
- –Servicio de Información Bibliográfica y Documental (SIBID)
- –Coordinación y Comunicación

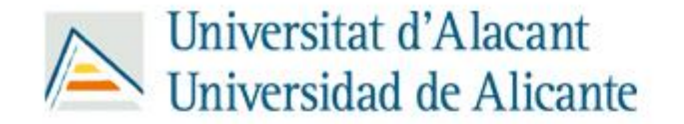

## Gracias por su atención

## [dj.pastor@ua.es](mailto:dj.pastor@ua.es)

[vertice@ua.es](mailto:dj.pastor@ua.es)

### Servicio de Informática

Universidad de Alicante